государственное бюджетное профессиональное образовательное учреждение

Самарской области

«Обшаровский государственный техникум им. В.И.Суркова»

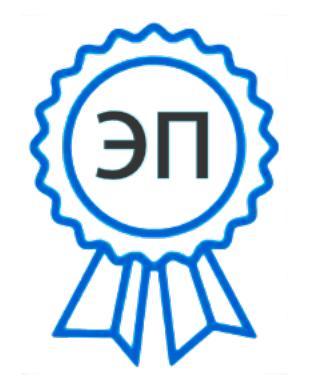

C=RU, O=ГБПОУ ОГТ им.В.И.Суркова,  $CN = 3$ ахаров Н $B$ , E=ogt-surkova@yandex.ru 00e94f8928bb4a3aad 2021-06-15 14:00:23

# **РАБОЧАЯ ПРОГРАММА УЧЕБНОЙ ДИСЦИПЛИНЫ**

ОП. 08 Информационные технологии в профессиональной деятельности

(профессиональный учебный цикл)

программы подготовки специалистов среднего звена по специальности

35.02.07 Механизация сельского хозяйства

квалификация: техник-механик

Срок обучения: 3 года 10 месяцев

с.Обшаровка, 2020 г.

Рассмотрена на заседании методической комиссии Протокол № 7 от «20 » мая 2020 г. Председатель Mary Латыпова Э.В. подпись расшифровка

Разработчик: преподаватель у Черновольская Н.С.  $\overline{2}$ 

Составлена на основании ФГОС 3-го поколения по программе подготовки специалистов среднего звена по специальности 35.02.07. Механизация сельского хозяйства и примерной программы учебной дисциплины Информационные технологии в профессиональной деятельности

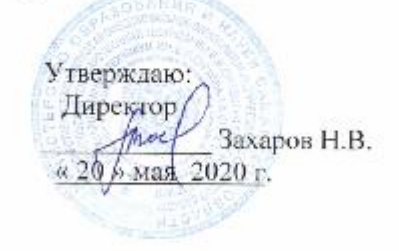

Рабочая программа учебной дисциплины разработана на основе Федерального государственного образовательного стандарта (далее – ФГОС) по программе подготовки специалистов среднего звена 35.02.07 Механизация сельского хозяйства

Организация-разработчик: ГБПОУ «Обшаровский государственный техникум им.В.И.Суркова»

Разработчики:

Черновольская Н.С. преподаватель

# **СОДЕРЖАНИЕ**

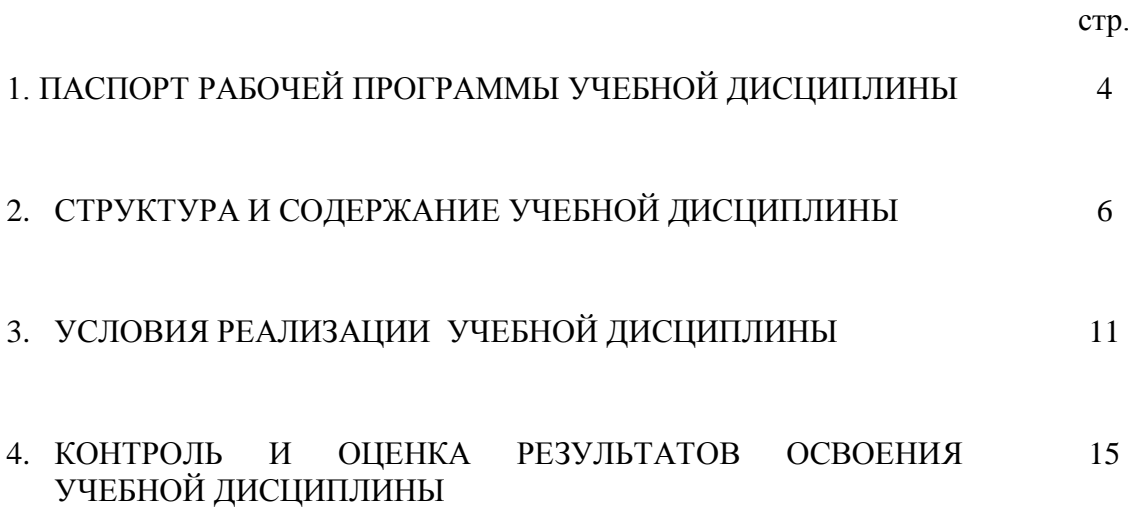

# **1. ПАСПОРТ РАБОЧЕЙ ПРОГРАММЫ УЧЕБНОЙ ДИСЦИПЛИНЫ**

## **Информационные технологии в профессиональной деятельности**

## **1.1. Область применения рабочей программы**

Рабочая программа учебной дисциплины является частью примерной программы подготовки специалистов среднего звена по специальности 35.02.07 Механизация сельского хозяйства, входящей в состав укрупненной группы специальностей 35.00.00 Сельское, лесное и рыбное хозяйство.

# **1.2. Место учебной дисциплины в структуре ППКРС**

Учебная дисциплина является дисциплиной профессиональным учебным циклом соответствие с техническим профилем среднего профессионального образования.

Учебная дисциплина относится к предметной области ФГОС среднего общего образования информационные технологии в профессиональной деятельности общей из обязательных предметных областей.

Уровень освоения учебной дисциплины в соответствии с ФГОС среднего общего образования базовый.

Реализация содержания учебной дисциплины Информационные технологии в профессиональной деятельности предполагает соблюдение принципа строгой преемственности по отношению к содержанию курса первого на ступени основного общего образования.

В то же время учебная дисциплина для профессиональных образовательных организаций обладает самостоятельностью и цельностью.

Рабочая программа учебной дисциплина Информационные технологии в профессиональной деятельности имеет межпредметную связь с общеобразовательными учебными дисциплинами математика и информатика.

Изучение учебной дисциплина Информационные технологии в профессиональной деятельности завершается промежуточной аттестацией в форме дифференцированного зачета в рамках освоения ППССЗ на базе основного общего образования.

# **1.3. Планируемые результаты освоения учебной дисциплины**

Освоение содержания учебной дисциплины Информационные технологии в профессиональной деятельности обеспечивает достижение студентами следующих результатов:

# **Уметь:**

-использовать технологии сбора, размещения, хранения, накопления, преобразования и передачи данных в профессионально ориентированных информационных системах;

- использовать в профессиональной деятельности различные виды программного обеспечения, в т.ч. специального;

- применять компьютерные и телекоммуникативные средства;

# **Знать:**

- основные понятия автоматизированной обработки информации;

- общий состав и структура персональных компьютеров и вычислительных систем;

- состав, функции и возможности использования информационных и телекоммуникационных технологий в профессиональной деятельности;

- методы и средства сбора, обработки, хранения, передачи и накопления информации;

- базовые системные программные продукты и пакеты прикладных программ в области профессиональной деятельности;

-основные методы и приемы обеспечения информационной безопасности.

# **1.4.Результатом освоения программы учебной дисциплины ОП.08 Информационные технологии в профессиональной деятельности является овладение обучающимся профессиональными и общими компетенциями**  ПК 1.1. Выполнять регулировку узлов, систем и механизмов двигателя и приборов электрооборудования.

ПК 1.2. Подготавливать почвообрабатывающие машины.

ПК 1.3. Подготавливать посевные, посадочные машины и машины для ухода за посевами.

ПК 1.4. Подготавливать уборочные машины.

ПК 1.5. Подготавливать машины и оборудование для обслуживания животноводческих ферм, комплексов и птицефабрик.

ПК 1.6. Подготавливать рабочее и вспомогательное оборудование тракторов и автомобилей.

ПК 2.1. Определять рациональный состав агрегатов и их эксплуатационные показатели.

ПК 2.2. Комплектовать машинно- тракторный агрегат.

ПК 2.3. Проводить работы на машинно-тракторном агрегате.

ПК 2.4. Выполнять механизированные сельскохозяйственные работы.

ПК 3.1. Выполнять техническое обслуживание сельскохозяйственных машин и механизмов.

ПК 3.2. Проводить диагностирование неисправностей сельскохозяйственных машин и механизмов.

ПК 3.3. Осуществлять технологический процесс ремонта отдельных деталей и узлов машин и механизмов.

ПК 3.4. Обеспечивать режимы консервации и хранения сельскохозяйственной техники.

ПК 4.1. Участвовать в планировании основных показателей машиннотракторного парка сельскохозяйственного предприятия.

ПК 4.2. Планировать выполнение работ исполнителями.

ПК 4.3. Организовывать работу трудового коллектива.

ПК 4.4. Контролировать ход и оценивать результаты выполнения работ исполнителями.

ПК 4.5. Вести утвержденную учетно-отчетную документацию.

ОК 1. Понимать сущность и социальную значимость своей будущей профессии, проявлять к ней устойчивый интерес.

ОК 2. Организовывать собственную деятельность, выбирать типовые методы и способы выполнения профессиональных задач, оценивать их эффективность и качество.

ОК 3. Принимать решения в стандартных и нестандартных ситуациях и нести за них ответственность

ОК 4. Осуществлять поиск и использование информации, необходимой для эффективного выполнения профессиональных задач, профессионального и личностного развития.

ОК 5. Использовать информационно-коммуникационные технологии в профессиональной деятельности.

ОК 6. Работать в коллективе и команде, эффективно общаться с коллегами, руководством, потребителями.

ОК 7. Брать за себя ответственность за работу членов команды (подчиненных), за результат выполнения заданий.

ОК 8. Самостоятельно определять задачи профессионального и личностного развития, заниматься самообразованием, осознанно планировать повышение квалификации.

ОК 9. Ориентироваться в условиях частой сменой технологий в профессиональной деятельности.

# **1.5. Количество часов на освоение программы учебной дисциплины:**

максимальной учебной нагрузки обучающегося 68 часов, в том числе:

- обязательной аудиторной учебной нагрузки обучающегося 44 часа;
- на самостоятельное обучение 24 часа.

# **2. СОДЕРЖАНИЕ УЧЕБНОЙ ДИСЦИПЛИНЫ И ТЕМАТИЧЕСКОЕ ПЛАНИРОВАНИЕ**

# **2.1. Объем учебной дисциплины и виды учебной работы**

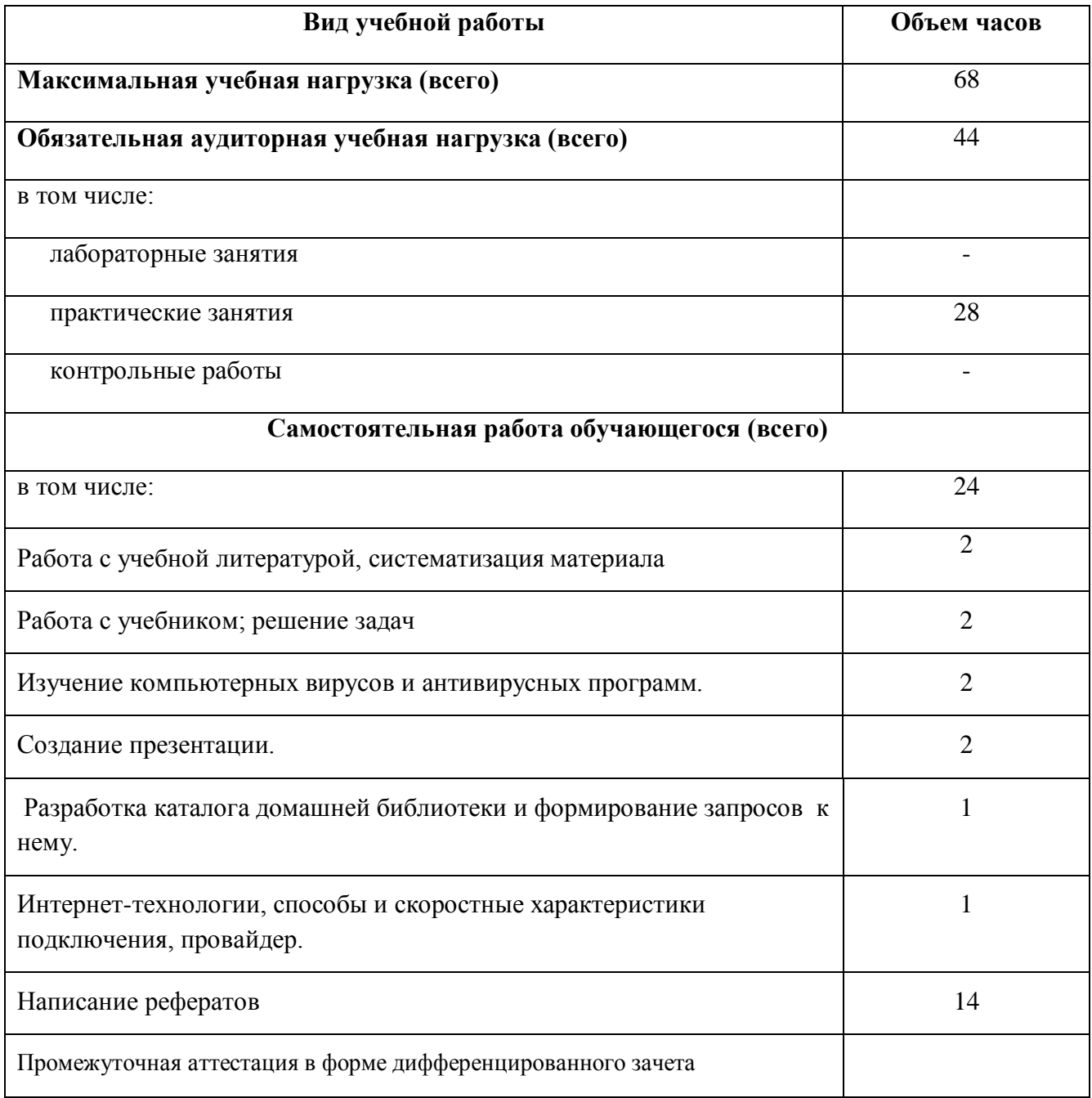

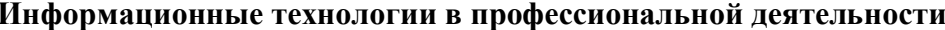

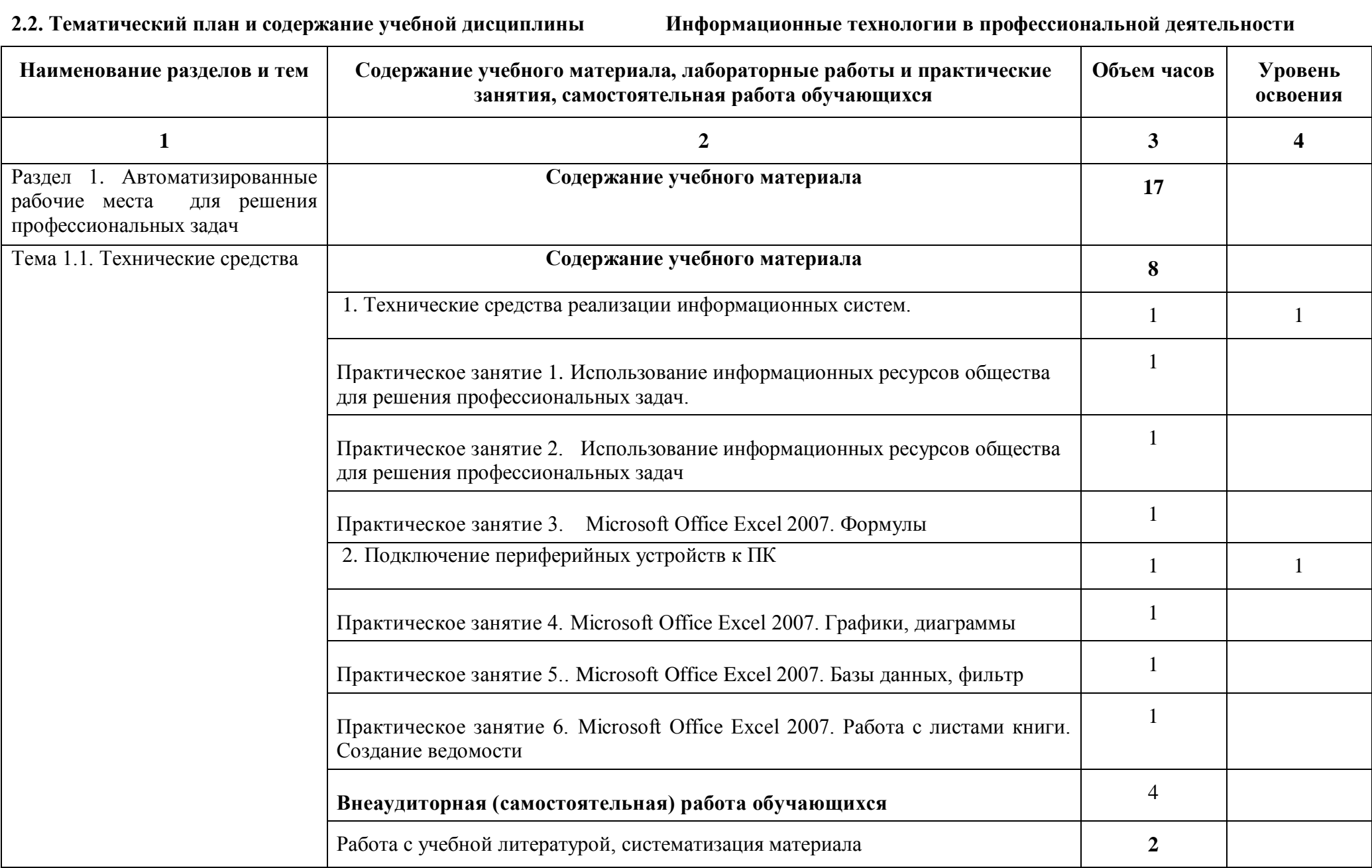

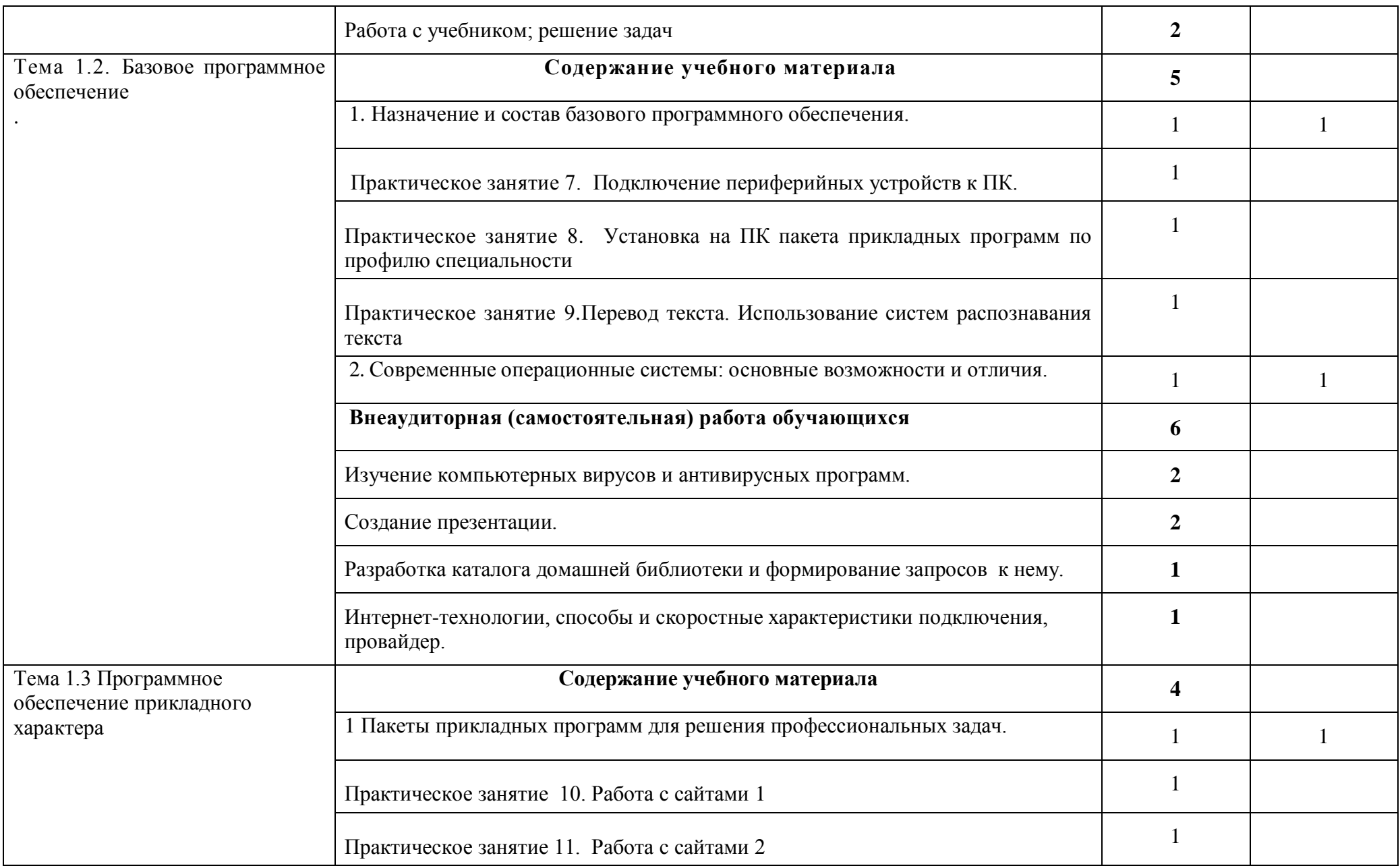

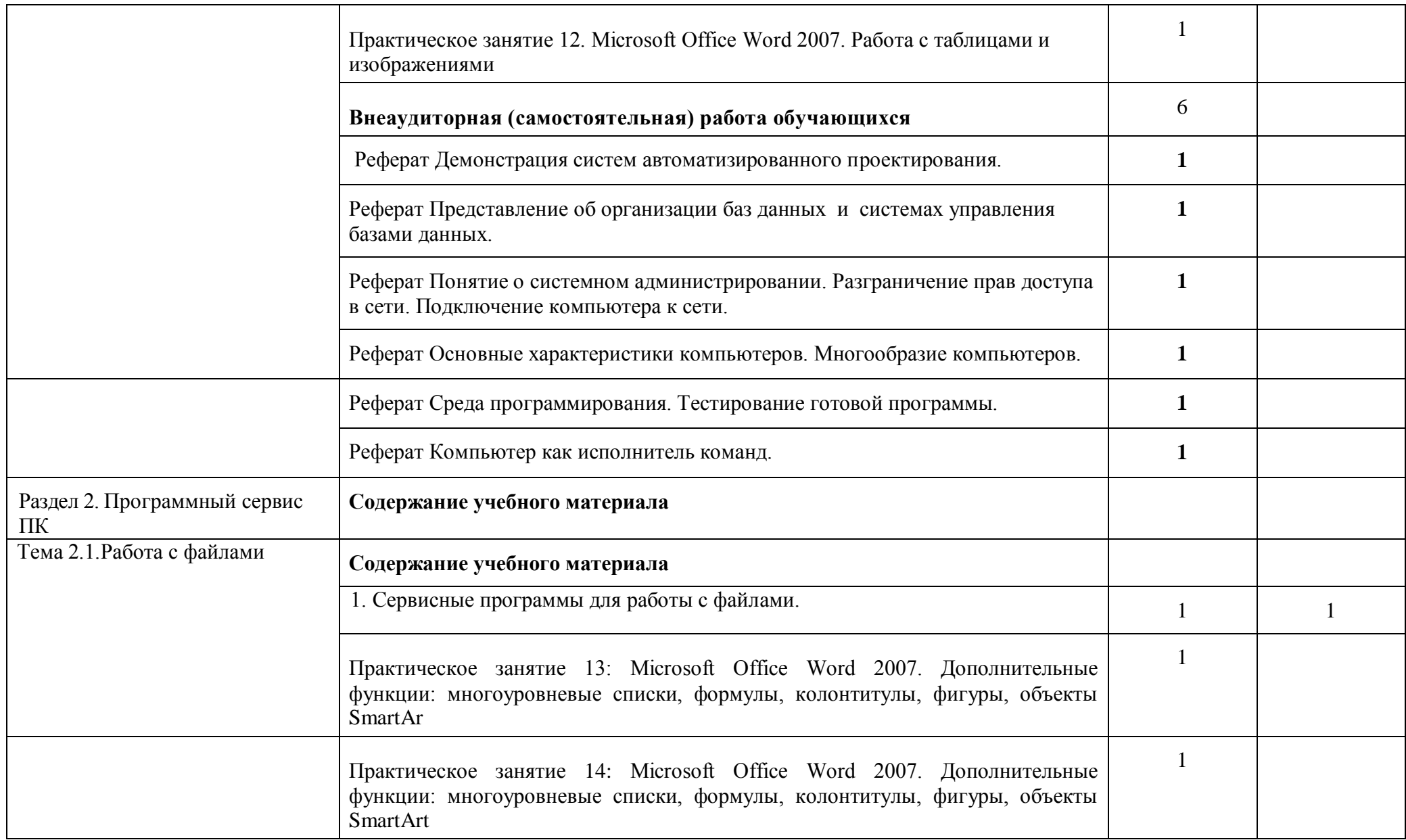

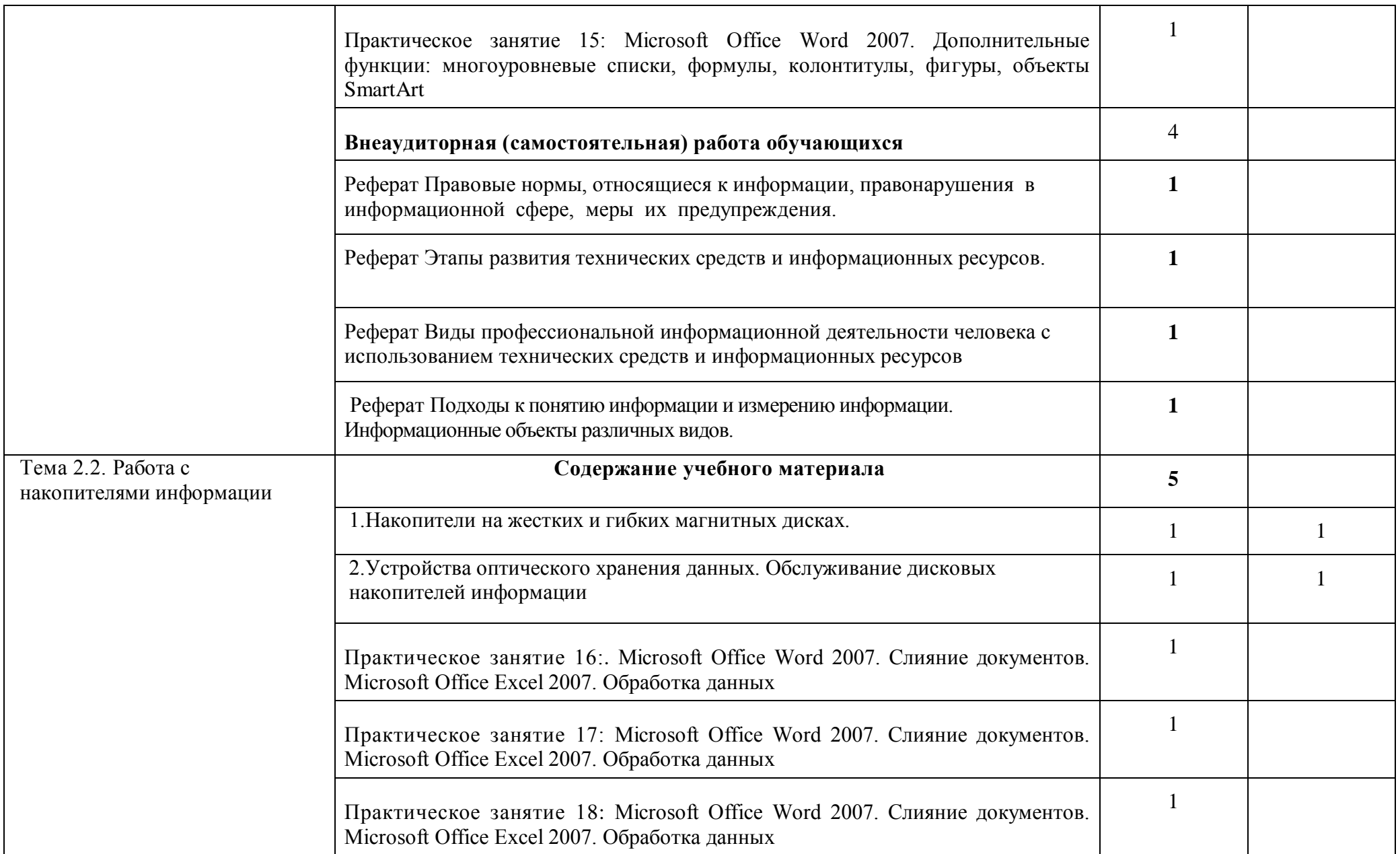

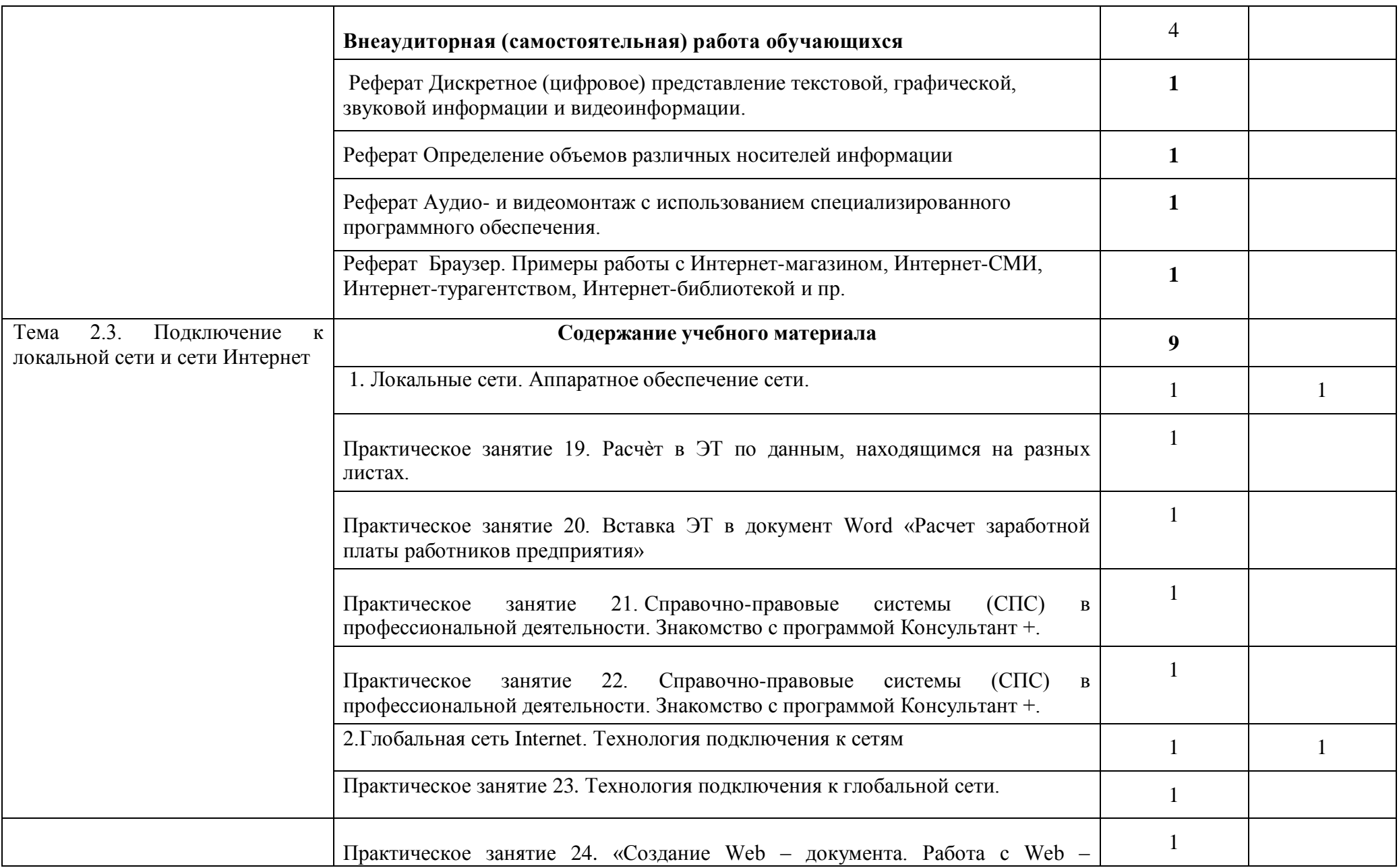

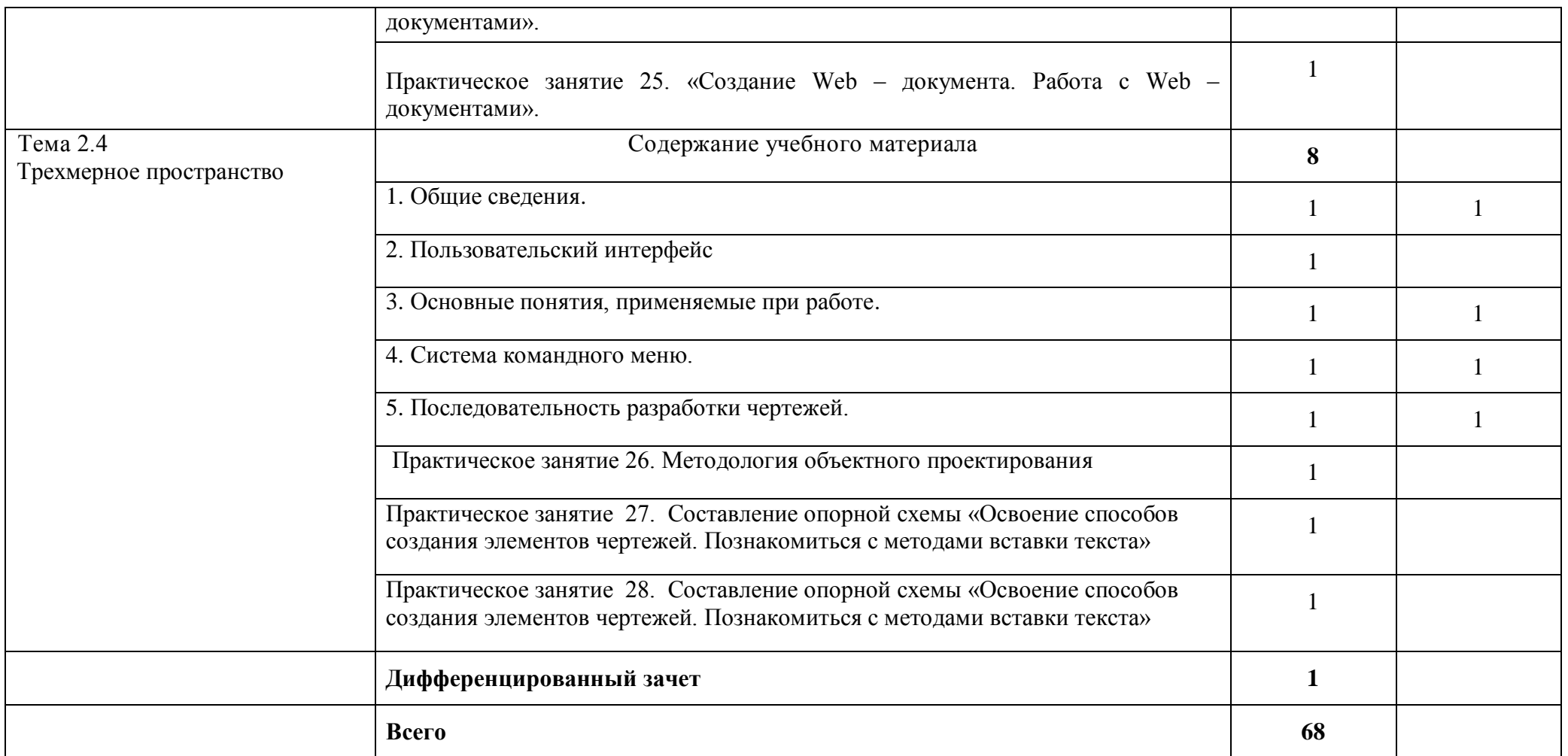

# **3. УСЛОВИЯ РЕАЛИЗАЦИИ УЧЕБНОЙ ДИСЦИПЛИНЫ**

# **3.1. Требования к минимальному материально-техническому обеспечению**

Реализация учебной дисциплины требует наличия учебного кабинета Информатики и информационно-коммуникационных технологий.

## **Оборудование учебного кабинета:**

1. посадочные места по количеству обучающихся;

2. рабочее место преподавателя;

3. комплект сетевого оборудования, обеспечивающий соединение всех компьютеров, установленных в кабинете в единую сеть, с выходом через прокси-сервер в Интернет;

4. аудиторная доска для письма;

5. компьютерные столы по числу рабочих мест обучающихся;

6. вентиляционное оборудование, обеспечивающие комфортные условия проведения занятий.

## **Технические средства обучения:**

1. мультимедиа проектор; интерактивная доска;

2. персональные компьютеры с лицензионным программным обеспечением;

3. лазерный принтер;

1

6. устройства вывода звуковой информации: звуковые колонки и наушники<sup>1</sup>.

# **3.2. Информационное обеспечение обучения**

**Перечень рекомендуемых учебных изданий, Интернет-ресурсов, дополнительной литературы**

# *Основные источники:*

Для обучающихся

- 1. Угринович Н.Д. и др. Практикум по информатике и информационным технологиям 10–11 кл. – М.:БИНОМ. Лаборатория знаний, 2012.
- 2. Угринович Н.Д. Информатика и информационные технологии. Учебник 10–11 кл. – М.: БИНОМ. Лаборатория знаний, 2009.
- 3. Кузнецов А.А. и др. Информатика, тестовые задания. М.: БИНОМ. Лаборатория знаний, 2010.
- 4. Михеева Е.В., Титова О.И. Информатика: учебник. М: Academia 2009.
- 5. Самылкина Н.Н. Построение тестовых задач по информатике. Методическое пособие. – М.: БИНОМ. Лаборатория знаний, 2011.
- 6. Семакин И.Г. и др. Информатика. Структурированный конспект базового курса. – М.: Изд-во "БИНОМ. Лаборатория знаний", 2010.
- 7. Семакин И.Г., Хеннер Е.К. Информатика. Задачник-практикум 8–11 кл. (в 2 томах). – М., 2011
- 8. Семакин И.Г., Хеннер Е.К. Информатика. Учебник 10-11 кл. М.: Изд-во "БИНОМ. Лаборатория знаний", 2012.
- 9. Уваров В.М., Силакова Л.А., Красникова Н.Е. Практикум по основам информатики и вычислительной техники: учеб. пособие. – М: Academia 2013.

Для преподавателей

- 1. Андреева Е.В. и др. Математические основы информатики, Элективный курс. – М.: БИНОМ. Лаборатория знаний, 2009.
- 2. Залогова Л.А. Компьютерная графика. Практикум. Учебное пособие. Элективный курс. – М.: БИНОМ. Лаборатория знаний, 2010.
- 3. Майкрософт. Основы компьютерных сетей. М: Бином. Лаборатория знаний, 2011.
- 4. Майкрософт. Учебные проекты с использованием Microsoft Office. М: Бином. Лаборатория знаний, 2011.
- 5. Монахов М.Ю. Создаем школьный сайт. Элективный курс. Практикум. М: Бином. Лаборатория знаний, 2012.
- 6. Монахов М.Ю. Учимся проектировать на компьютере. Элективный курс. Практикум. – М: Бином. Лаборатория знаний, 2010.
- 7. Угринович Н.Д. Исследование информационных моделей. Элективный курс – М: Бином. Лаборатория знаний, 2009.
- 8. Усенков Д.Ю. Уроки WEB-мастера. М: Бином. Лаборатория знаний, 2011.
- 9. Шафрин Ю.А. Информатика. Информационные технологии. Том 1-2. М: Бином. Лаборатория знаний, 2010.
- 10.Угринович Н.Д. Преподавание курса «Информатика и ИКТ» 7–11 классы. – М.: Бином. Лаборатория знаний, 2012

#### *Дополнительные источники:*

- 1. Макарова Н. В., Николайчук Г. С., Титова Ю. Ф., Информатика и ИКТ, 10 класс, Базовый уровень – СПб.: Питер, 2010.
- 2. Макарова Н. В., Николайчук Г. С., Титова Ю. Ф., Информатика и ИКТ, 11 класс, Базовый уровень – СПб.: Питер, 2011.
- 3. Могилев А. В., Информатика: учебное пособие для студентов пед. вузов – М.: Издательский центр "Академия", 2012.
- 4. Макарова Н. В., Николайчук Г. С., Титова Ю. Ф., Информатика и ИКТ: Методическое пособие для учителей. Часть 1. Информационная картина мира – СПб.: Питер, 2009.
- 5. Макарова Н. В., Николайчук Г. С., Титова Ю. Ф., Информатика и ИКТ: Методическое пособие для учителей. Часть 2. Программное обеспечение информационных технологий – СПб.: Питер, 2009.
- 6. Макарова Н. В., Николайчук Г. С., Титова Ю. Ф., Информатика и ИКТ: Методическое пособие для учителей. Часть 3. Техническое обеспечение информационных технологий – СПб.: Питер, 2009.

# **4. КОНТРОЛЬ И ОЦЕНКА РЕЗУЛЬТАТОВ ОСВОЕНИЯ УЧЕБНОЙ ДИСЦИПЛИНЫ**

**Контроль и оценка** результатов освоения учебной дисциплины осуществляется преподавателем в процессе проведения практических занятий, тестирования, а также выполнения обучающимися индивидуальных заданий, проектов, исследований

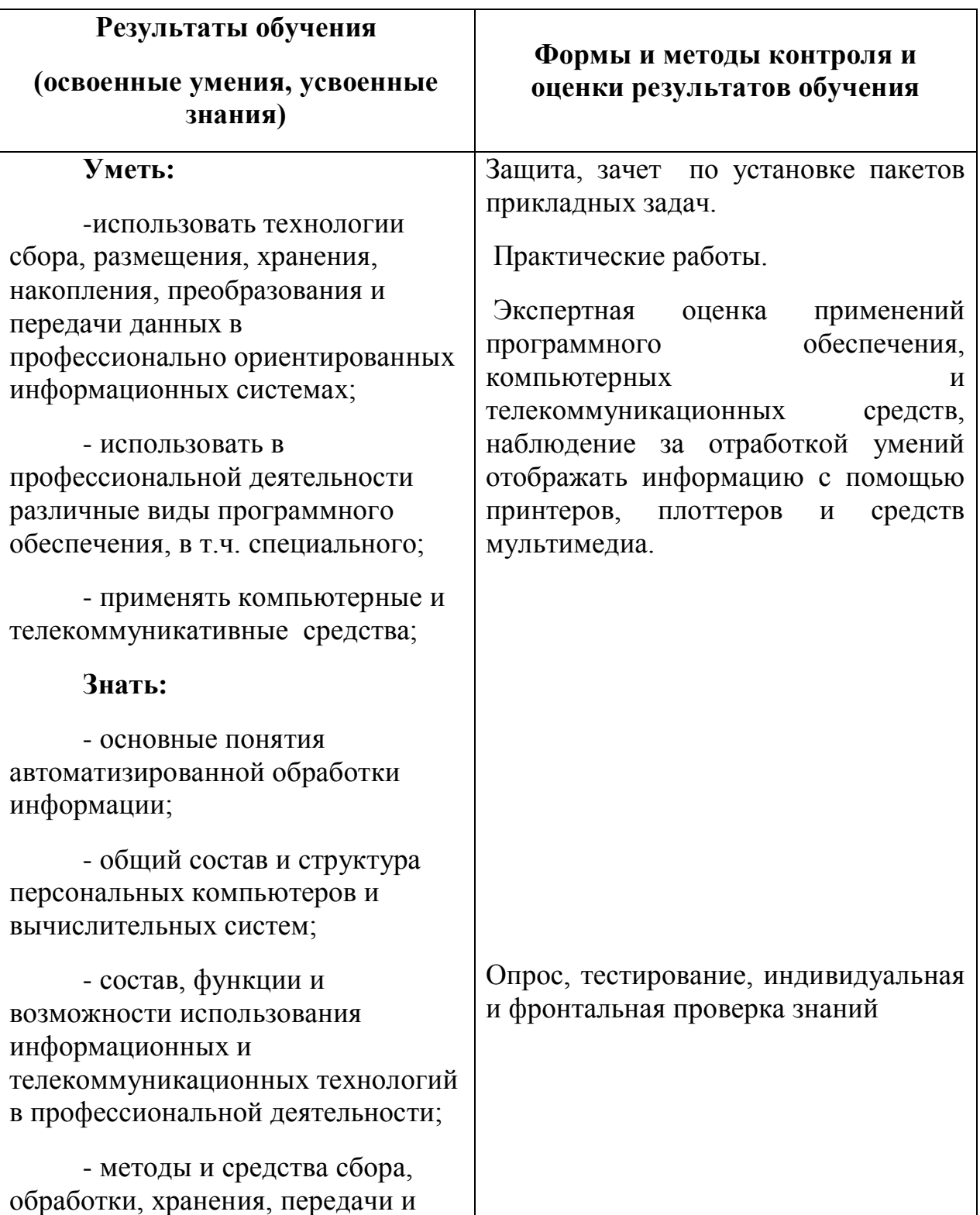

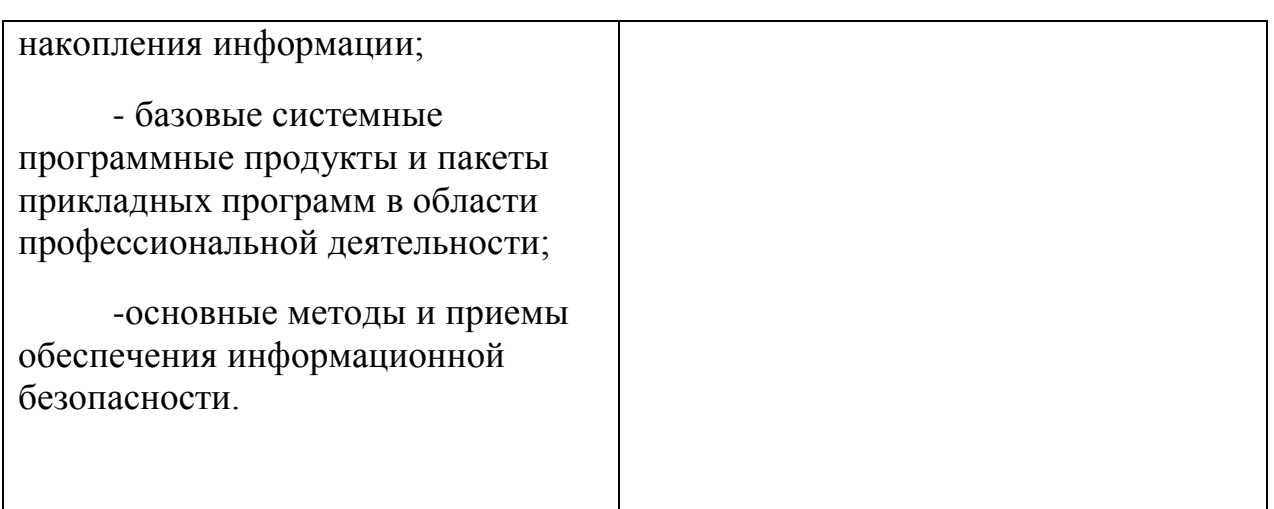